## **About this Documentation**

This document assumes you have installed this product as described under Installing and Customizing EntireX Process Extractor, and also ARIS PPM as described in the ARIS PPM documentation.

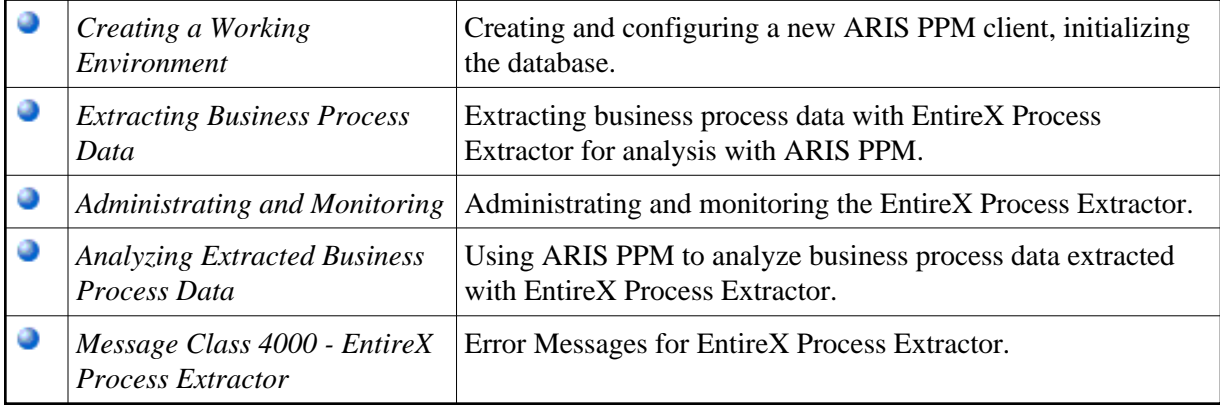

## **Related Literature**

Concepts of EntireX Process Extractor